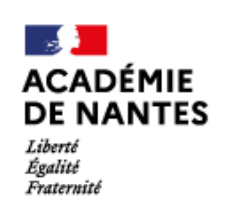

Direction des services départementaux de l'éducation nationale de Maine-et-Loire

# **MISSION ÉDUCATION AUX MÉDIAS ET À L'INFORMATION**

**L'IMAGE DU MOIS n° 32**

**Mars/Avril 2022**

**CYCLE 3** 

**Thème :** la science-fiction **Type d'image :** affiche de film **Titre :** Le jour où la Terre s'arrêta

**Actualité :** Rencontre avec le dispositif Ecole et Cinéma et de la Semaine de la presse du 21 au 26 mars. Le thème de la science-fiction nous autorise à faire un pont entre les techniques des effets spéciaux du cinéma et la manipulation des images que l'on rencontre dans la presse. L'occasion d'aborder un thème phare de l'EMI : la viralité des photomontages au sein des réseaux sociaux. Deux exploitations pédagogiques sont proposées. L'une porte sur l'analyse des affiches de film. L'autre se consacre à l'identification de la source d'une photo sur internet et prépare en même temps les élèves aux compétences numériques de la plateforme de certification PIX (cycle 4-Voir CRCN).

**Source :** Magistère rubrique Ecole et cinéma /DSDEN 49

**Le droit à l'image :** Utilisation de l'image libre de droit sur le temps et le lieu scolaires (cadre de l'exception pédagogique) dans le respect de la règlementation en vigueur**.**

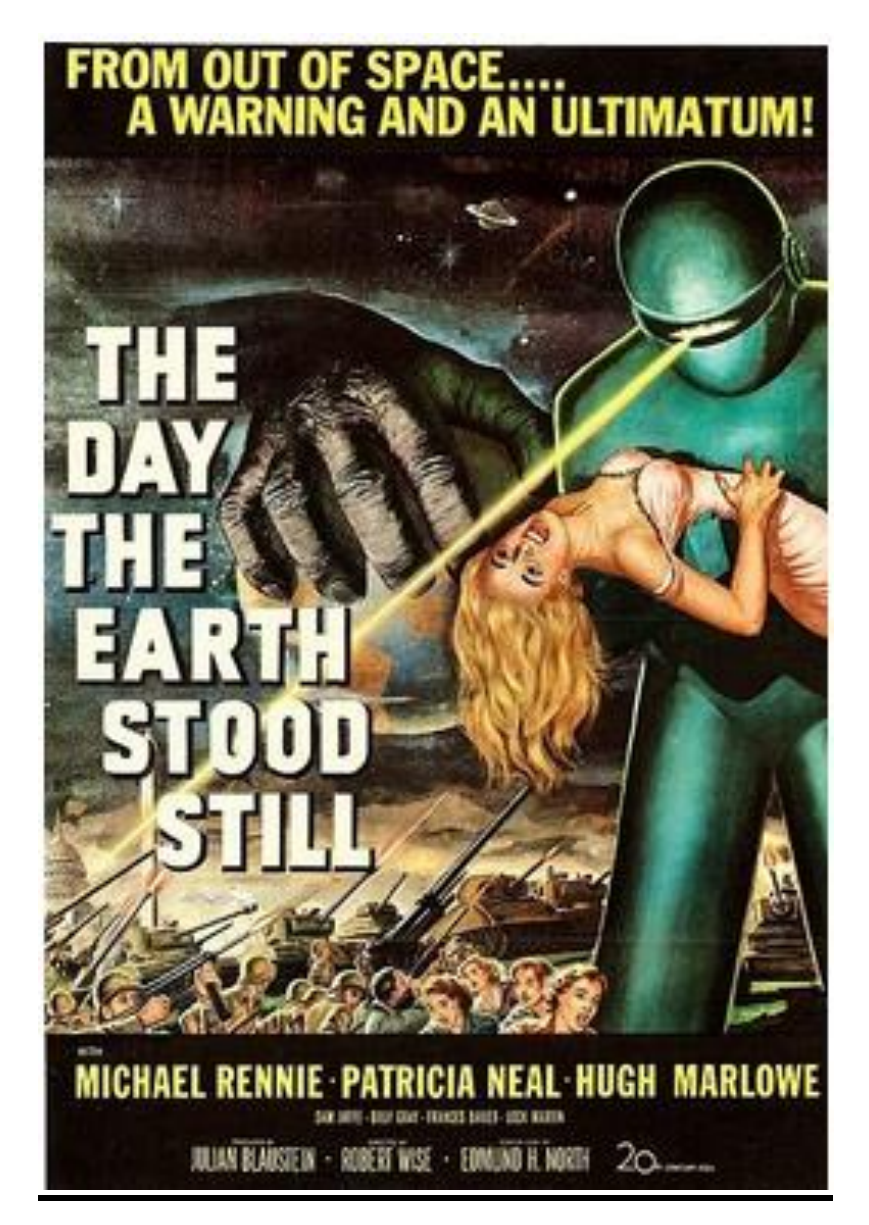

# **Au sujet … …du dispositif Ecole et Cinéma**

Depuis plus de 30 ans, le Centre National du Cinéma et de l'image animée (CNC), mène une politique d'éducation au cinéma et aux images ambitieuse et novatrice pour les jeunes, de la maternelle à la terminale.

Ecole et Cinéma propose au moins 3 séances en salle aux écoles inscrites. Près de deux millions d'élèves en bénéficient chaque année.

Parmi les principaux objectifs :

- **aborder le cinéma en tant qu'art** pour contribuer à l'éducation artistique et culturelle des élèves et apprentis **;**
	- **découvrir en salle de cinéma des œuvres cinématographiques** choisies en fonction de l'âge de l'élève et de l'apprenti par des acteurs de l'éducation et du cinéma ;
	- **rencontrer des professionnels du cinéma ;**
	- **bénéficier d'une pratique artistique** lorsque cela est possible (atelier de réalisation, écriture de critiques, web radio, sensibilisation à la programmation…).

*Informations fin juin et inscriptions début septembre. Renseignements sur le site de la DSDEN ou auprès de M. Xavier Thibaud, CPD Arts visuels : ecoleetcinema49@ac-nantes.fr*

## *Voici la sélection des films de l'année scolaire 2021-2022*

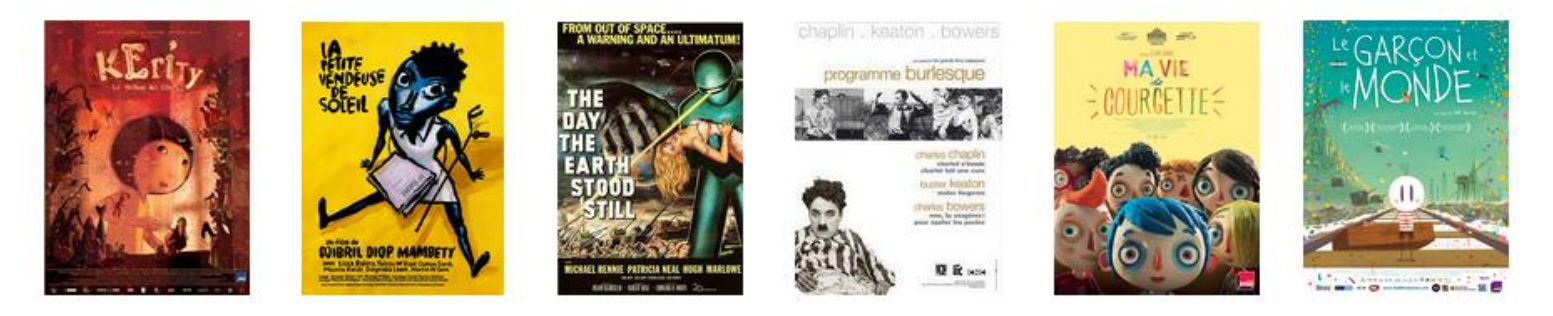

### **…du film**

Film de science-fiction américain réalisé par Robert Wise et sorti en 1951. L'histoire est celle d'un extra-terrestre humanoïde qui arrive en soucoupe volante accompagné d'un robot, pour mettre en garde les Terriens contre l'accumulation des armes atomiques sur Terre qui pourrait provoquer une réponse préventive de la part des civilisations extra-terrestres plus avancées.

Ce film est tourné en pleine guerre froide et fait écho à la situation géopolitique mondiale d'après-guerre avec l'affrontement des blocs de l'Est et de l'Ouest et à la course à l'armement qui l'accompagne.

### **… de l'affiche**

### Les éléments iconographiques :

Dans cette affiche, certaines séquences du film sont représentées (la foule fuyant en panique au début du film) et des personnages comme le robot en gros plan. En revanche, la main tenant la Terre n'existe dans aucune scène. Il s'agit d'une extrapolation de l'illustrateur qui représente une grande main ressemblant, par son côté fripé et très brune, à celle d'un singe.

L'affiche fait clairement écho à celle du film King-Kong qui avait connu un réel succès lors de sa sortie en 1933.

De plus, les caractéristiques graphiques de l'affiche évoquent les couvertures des séries magazines « pulp » qui se développent des années 30 à 60 aux Etats-Unis mettant en avant la féminité et les pin-up.

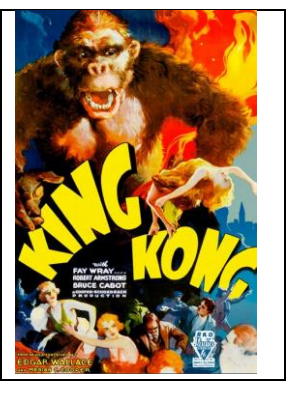

Les éléments écrits : parmi les informations incontournables : le titre du film (en gros caractères), le nom des acteurs principaux (de nos jours souvent en « tête d'affiche » mais pas ici), le nom du réalisateur, la production et la distribution sont également mentionnées en plus petit.

Parfois, un court texte présente le film : ici « *from out of space...a warning and an ultimatum*" que l'on pourrait traduire par « *Des confins de l'univers … une mise en garde et un ultimatum* », donnant ainsi envie d'en savoir plus et donc d'aller voir le film.

Les couleurs : les affiches de film répondent à certains codes couleurs communément admis et compréhensibles par le public.

Ainsi un film ou un documentaire sur la nature sera plus généralement bleu ou vert avec un plan large sur le sujet dont il traite. Un film d'action est souvent sur fond blanc avec du noir et des personnages en gros plan et en opposition. Les films d'angoisse mais aussi dans une certaine mesure, ceux de science-fiction, seront plus volontiers sombres avec la couleur verte (extra-terrestre). (Voir les ressources à ce sujet).

## **…de la science-fiction et des effets spéciaux**

Selon la définition du Robert la science-fiction est un « *genre littéraire et artistique qui décrit un état futur du monde en extrapolant les données de la science ou de la technologie ».*

Le genre de la science-fiction apparait dès le début du XIXème siècle en littérature dont Frankenstein de Mary Shelley fait référence dans le domaine. Le cinéma commence à exploiter le thème au tout début du XXème siècle avec Méliès et son voyage dans la Lune<sup>1</sup> (lui-même inspiré de l'œuvre de Jules Verne).

# **Ressources**

*Pour aller plus loin sur les questions liées à l'histoire des films de science-fiction et des effets spéciaux au cinéma, les liens suivants sont très complets et détaillés :*

<https://upopi.ciclic.fr/apprendre/l-histoire-des-images/histoire-du-cinema-de-science-fiction> https://upopi.ciclic.fr/apprendre/l-histoire-des-images/qui-invente-le-cinema

*Etude sur les affiches de films :*

**.** 

<https://www.troi-k.com/single-post/2018/01/27/les-affiches-de-cin-c3-a9ma-tout-un-art>

### **Analyse d'images et affaire des faux selfies de Thomas Pesquet :**

[https://www.clemi.fr/fr/ressources/nos-ressources-pedagogiques/ressources-pedagogiques/decoder-les-images-dans-les](https://www.clemi.fr/fr/ressources/nos-ressources-pedagogiques/ressources-pedagogiques/decoder-les-images-dans-les-medias.html)[medias.html](https://www.clemi.fr/fr/ressources/nos-ressources-pedagogiques/ressources-pedagogiques/decoder-les-images-dans-les-medias.html)

[https://www.clemi.fr/fr/ressources/nos-ressources-pedagogiques/ressources-pedagogiques/laffaire-du-faux-selfie-de-thomas](https://www.clemi.fr/fr/ressources/nos-ressources-pedagogiques/ressources-pedagogiques/laffaire-du-faux-selfie-de-thomas-pesquet.html)[pesquet.html](https://www.clemi.fr/fr/ressources/nos-ressources-pedagogiques/ressources-pedagogiques/laffaire-du-faux-selfie-de-thomas-pesquet.html)

<https://www.rtbf.be/article/la-folle-histoire-du-faux-selfie-spatial-qui-a-plus-de-succes-que-les-vrais-9504136>

## **Proposition pédagogique 2 : Outils de retouche d'images :**

<https://outilstice.com/2020/08/meilleurs-outils-supprimer-fond-image/>

# **Proposition d'exploitation pédagogique**

| Domaines (Cycles 2 et 3)                                             | Compétences liées à l'EMI                                                                                                    |
|----------------------------------------------------------------------|----------------------------------------------------------------------------------------------------|
| Domaine 1: Les langages pour penser et<br>communiquer                | Entrer en communication à l'oral. Défendre un point de vue. Argumenter, débattre                                                      |
| Domaine 2 : des méthodes et outils pour<br>apprendre                 | Utiliser les outils numériques pour communiquer                                                                                       |
| Domaine 3 : La formation de la personne et du<br>citoyen             | Observer, comprendre et transformer des images.<br>Coopérer avec des pairs.<br>Développer une connaissance critique de l'informatique |
| Domaine 4 : Les systèmes naturels et les<br>systèmes techniques      | Connaitre les règles de sécurité de base                                                                                              |
| Domaine 5 : Les représentations du monde et<br>de l'activité humaine | Se repérer dans l'espace : représenter l'espace (en utilisant les marqueurs attendus).<br>Utiliser des outils numériques.             |

<sup>&</sup>lt;sup>1</sup> [https://www.youtube.com/watch?v=apWTcPQVB6o.](https://www.youtube.com/watch?v=apWTcPQVB6o) Ce film est libre de droits.

| <b>Titre</b>                                                                                             | Analyser une affiche de film                                                                                                    |  |
|----------------------------------------------------------------------------------------------------|----------------------------------------------------------------------------------------------------|--|
| <b>Objectif principal</b>                                                                                | Identifier les particularités des affiches de film                                                                                                    |  |
| <b>Objectifs</b><br>secondaires                                                                          | Prélever des informations sur le thème du film.                                                                                                    |  |
| Présentation de<br>l'activité                                                                            | Les affiches de film sont un support de communication. Leur vocation est de convaincre les spectateurs<br>d'aller voir le film au cinéma. On va observer une affiche et vous allez essayer de dire ce qui vous<br>interroge et ce qui peut vous donner envie de voir ce film. Nous allons aussi apprendre à repérer des<br>éléments dans les affiches qui permettent de communiquer avec ceux qui les regardent.                                                                                                    |  |
| 20 min<br>Phase 1:<br>Découverte de<br>la notion<br>d'affiche,<br>approche<br>sensible et<br>descriptive | Distribuer l'affiche en couleur aux élèves ou la projeter sur écran. Laisser quelques minutes<br>d'observation silencieuse et demander aux élèves de donner « l'ambiance générale » de cette<br>affiche en se focalisant sur : les couleurs, les objets, les individus, le fond, les polices de caractère des<br>éléments écrits.<br><b>2</b> Mise en commun <sup>2</sup> « c'est sombre, ça fait peur, c'est la nuit », « C'est la fin du monde », « il y a la<br>guerre », « le méchant attrape la Terre », « le robot sauve la femme », « c'est un extra-terrestre », « le<br>robot est méchant parce qu'il a un laser », « on dirait la main d'un zombi »<br>8 « Vous allez maintenant tenter de me dire quelles informations vous comprenez sur le film ». Laisser<br>quelques minutes puis mise en commun. « C'est un film de science-fiction, c'est un film ancien et les<br>textes ne sont pas en français donc c'est un film étranger, américain ».                                                         |  |
| 20 min<br>Phase 2:<br>Compréhension<br>de l'image :<br>approche<br>évocatrice                            | De Présenter d'autres affiches de films et demander aux élèves de préciser lesquels ils connaissent.<br>(Panel d'une centaine d'affiches petit format sur demande à emi49@ac-nantes.fr)<br><b>2</b> Faire trier ensuite aux enfants les affiches en fonction du genre des films : s'ils ne les connaissent<br>pas, ils peuvent les classer selon l'ambiance dégagée par l'affiche : les films d'angoisse, les comédies,<br>les films de science-fiction, les saga historiques, les dessins animés, les films policiers, les films<br>romantiques<br>8 Mise en commun et observation des affiches en question par catégorie, pour dégager des<br>constantes sur les couleurs, la disposition des personnages, la statut de l'écrit et conclusion en<br>fonction des remarques faites par les élèves.                                                                                                    |  |
| 20 min<br>Phase 2 bis:<br>Compréhension<br>de l'image :<br>approche<br>évocatrice                        | Présenter d'autres affiches du même film. Proposer un travail de comparaison et de<br>questionnement autour du traitement des éléments linguistiques et iconographiques.<br><b>EXIRE POR E ROM MUTHER PLANET</b> FROM OUT OF SPACE A WARNING AND AN ULTIMATUM!<br>THE<br>ПA<br>LE JIII<br>ARRETA<br>OÙ LA TERRE<br>S'ARRÊTA<br><b>STOOD</b><br>31 I I<br><b>STILL</b><br>Aborder le fait que la création d'une affiche est également une question de choix et que l'effet<br>recherché auprès du spectateur peut varier.<br>Lien pour télécharger l'ensemble des affiche dans un PDF : https://magistere.education.fr/ac-<br>nantes/pluginfile.php/1183288/course/section/75975/Affiches%20LJOLTS.pdf?time=1641156406486<br>Prolongement en arts plastiques : créer un collage (cf. mouvement des surréalistes) à partir de<br>2<br>morceaux des affiches étudiées.<br>L'incitation pourrait être l'une des suivantes :<br>- Promenades extraterrestres<br>- Robot en fuite<br>- Seul / Accompagné<br>- Vide / Plein |  |

**<sup>.</sup>** <sup>2</sup> Réactions recueillies auprès d'élèves de cycle CM2 et 6<sup>ème</sup>

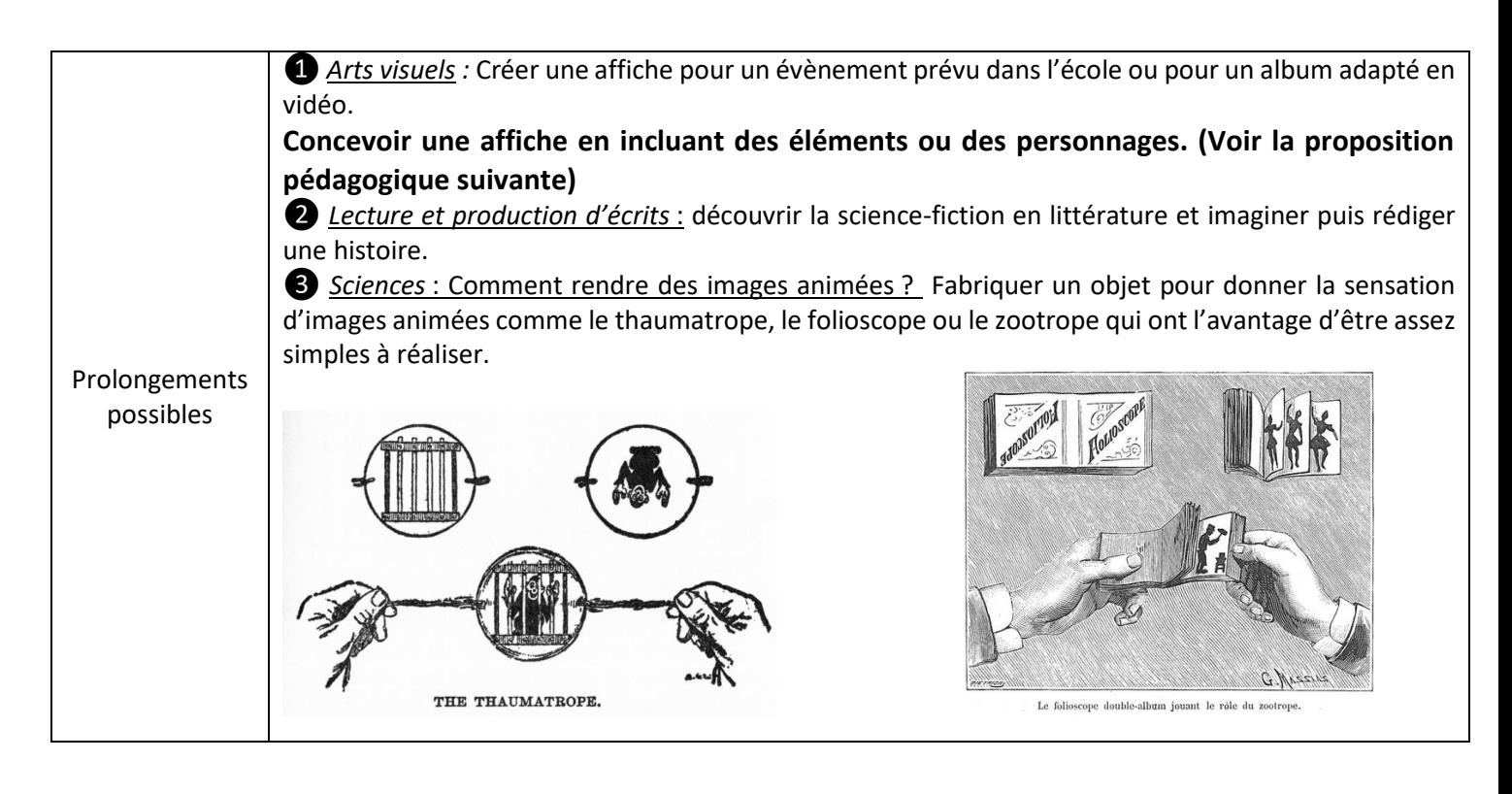

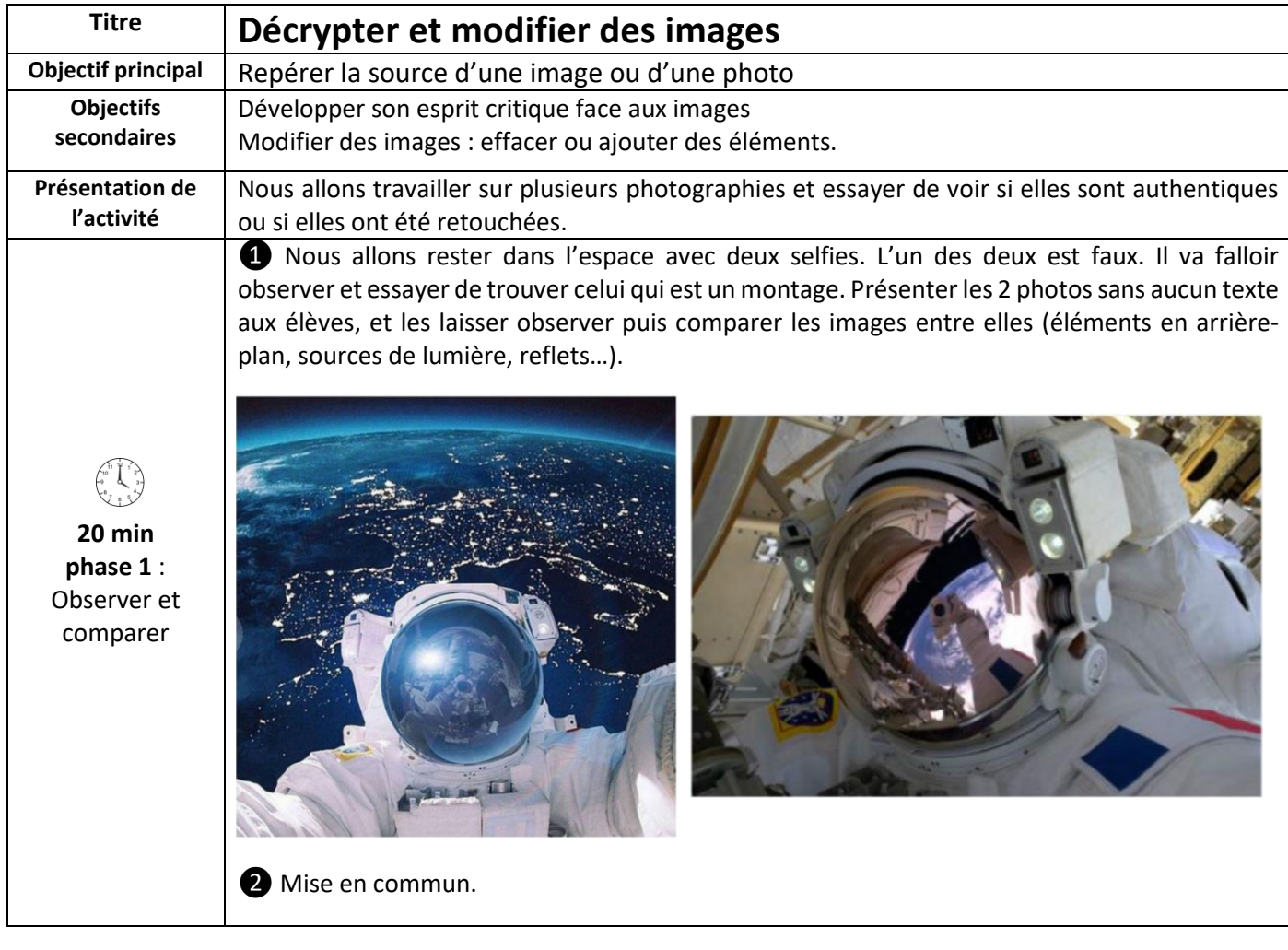

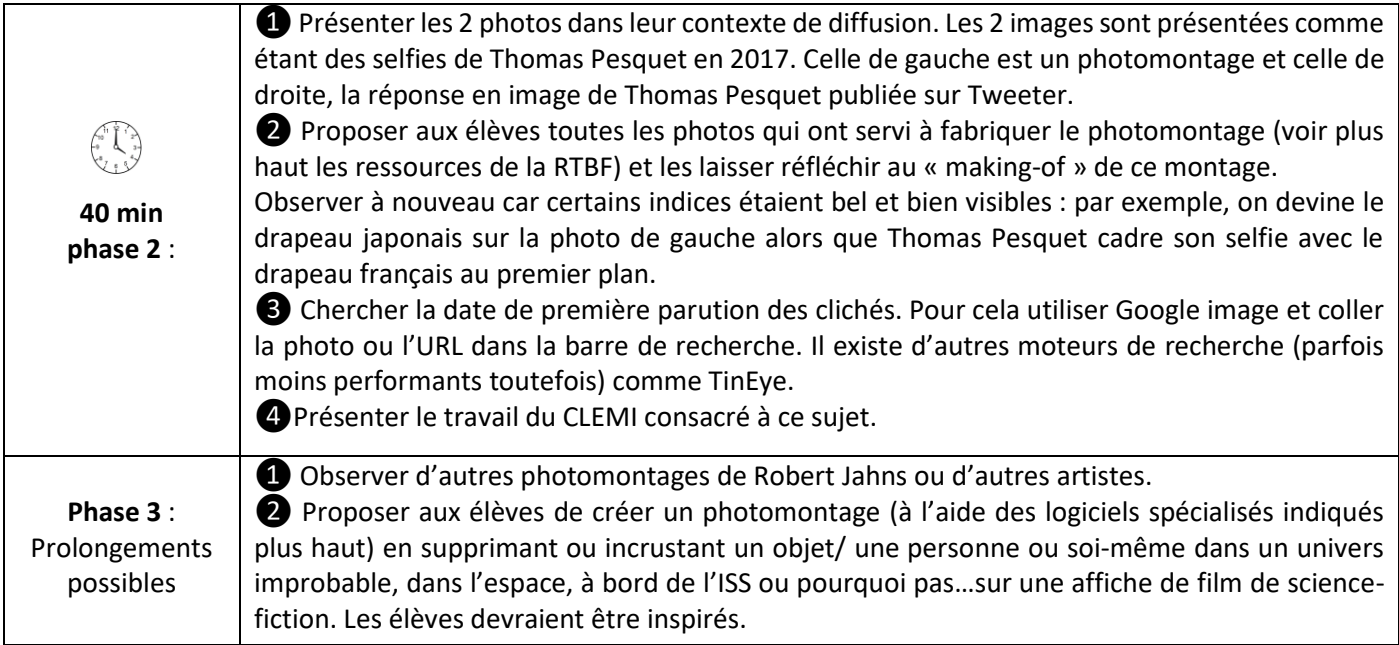

Vous pouvez retrouver l'ensemble des numéros de « *L'image du mois* » sur le site de la DSDEN de Maine-et-Loire à l'aide du lien suivant : [http://www.dsden49.ac-nantes.fr/vie-pedagogique/actions-educatives/education-aux-medias-et-a-l-information](http://www.dsden49.ac-nantes.fr/vie-pedagogique/actions-educatives/education-aux-medias-et-a-l-information-emi-/)[emi-/](http://www.dsden49.ac-nantes.fr/vie-pedagogique/actions-educatives/education-aux-medias-et-a-l-information-emi-/)

Mme LASSALE, chargée de mission Éducation aux Médias et à l'Information avec la participation de M. THIBAUD, CPD Arts Visuels - M. GROMY, Adjoint chargé du 1<sup>er</sup> degré.